## **Prueba de Escritorio del algoritmo de ordenamiento por selección para n = 10**

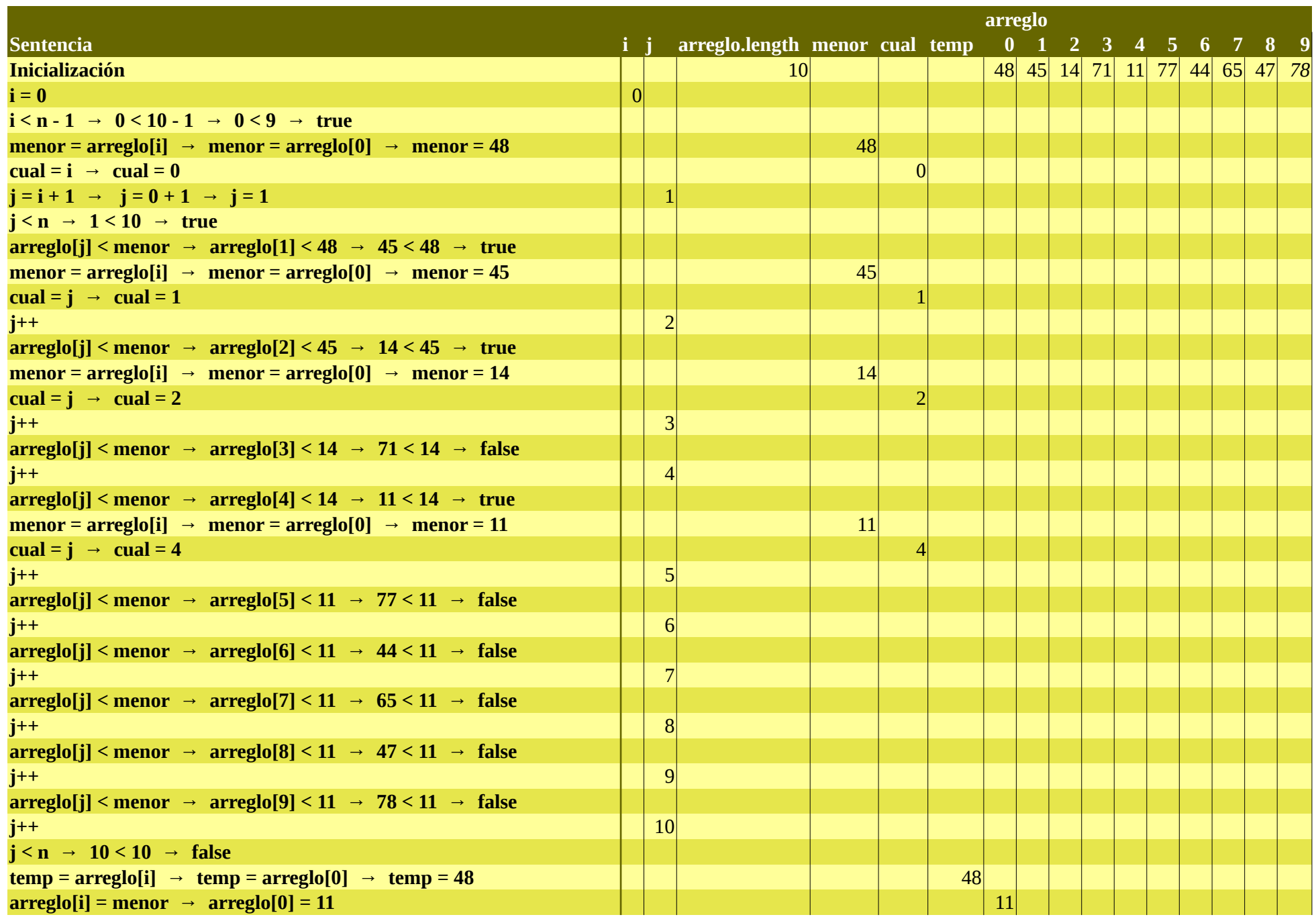

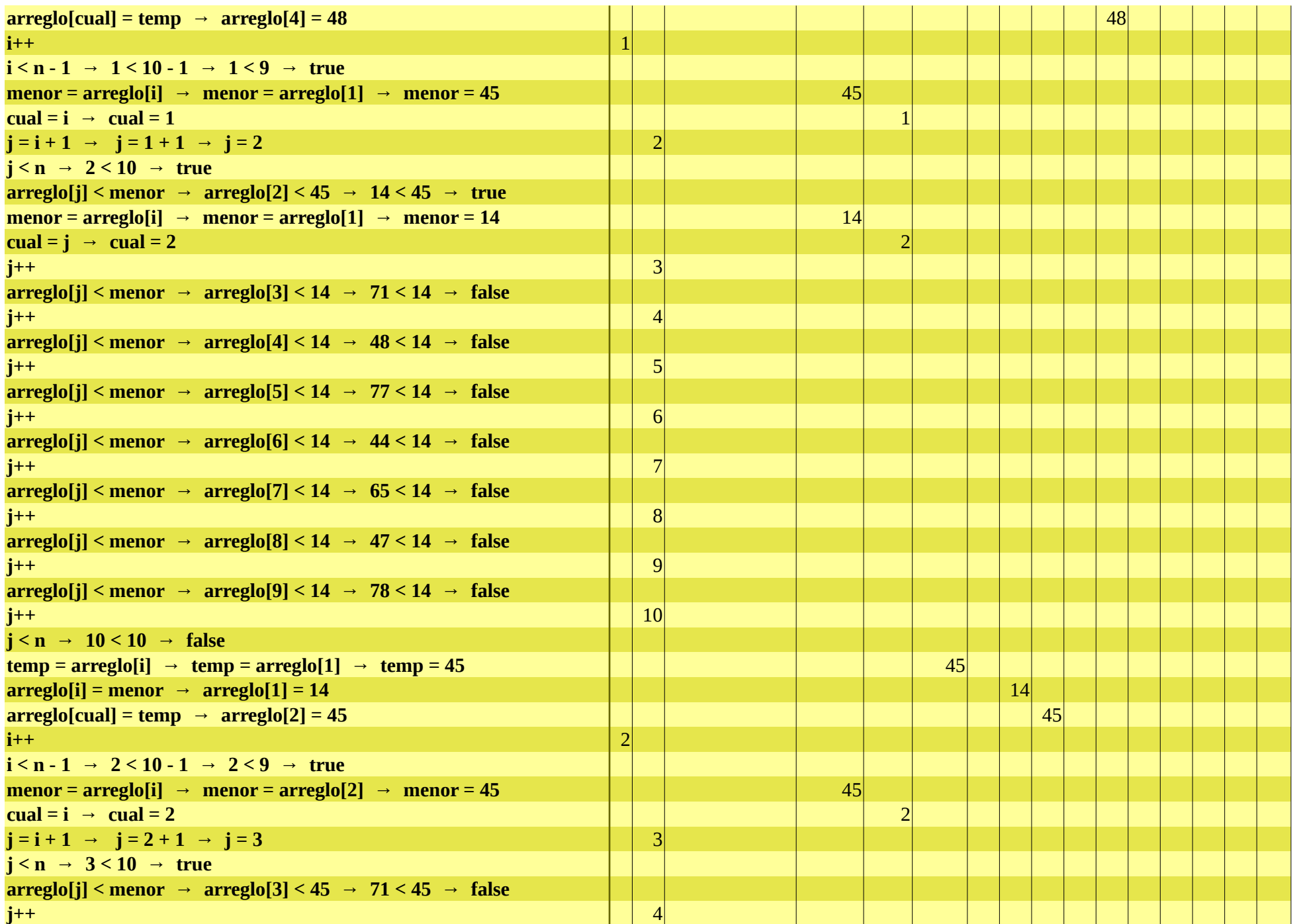

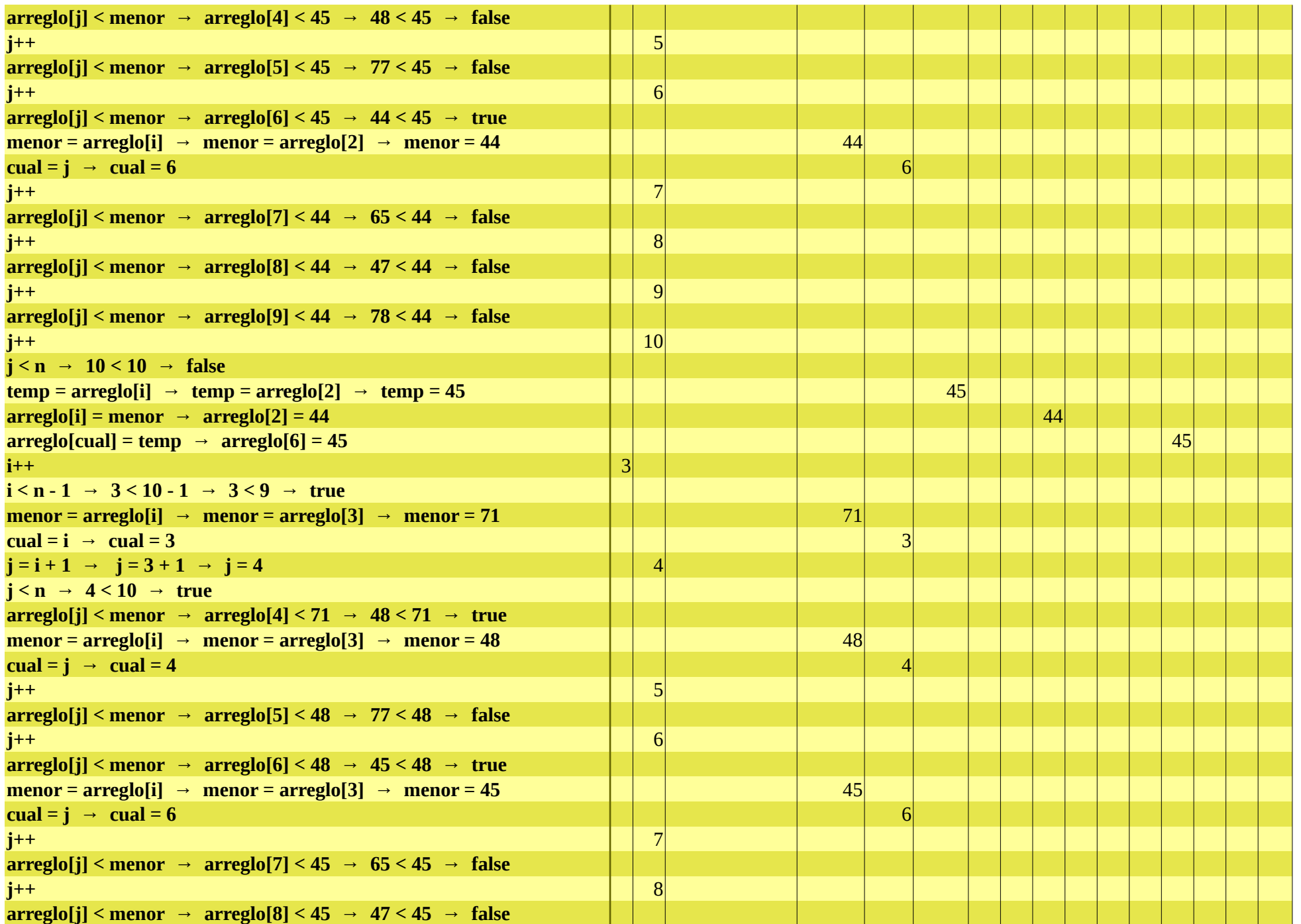

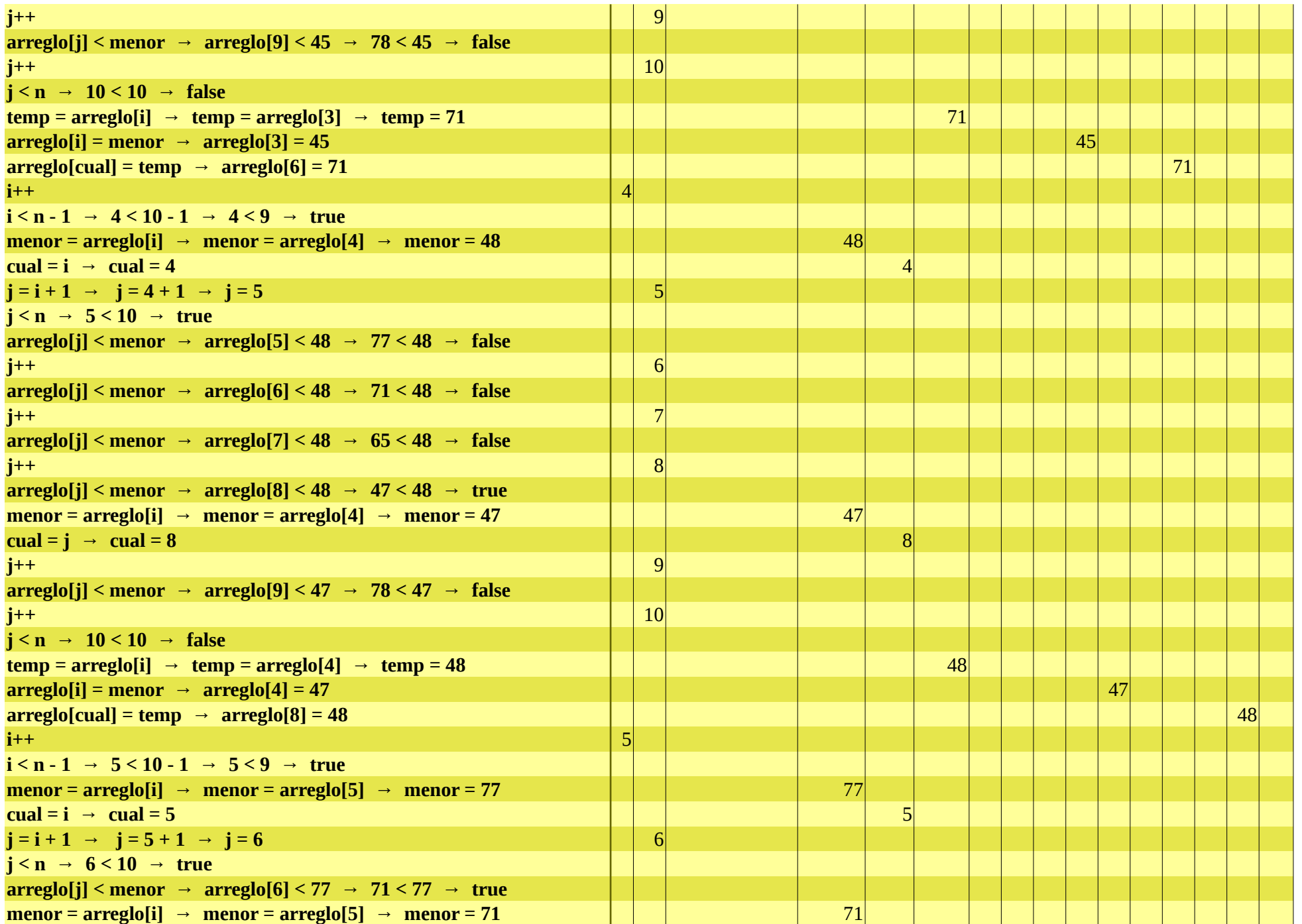

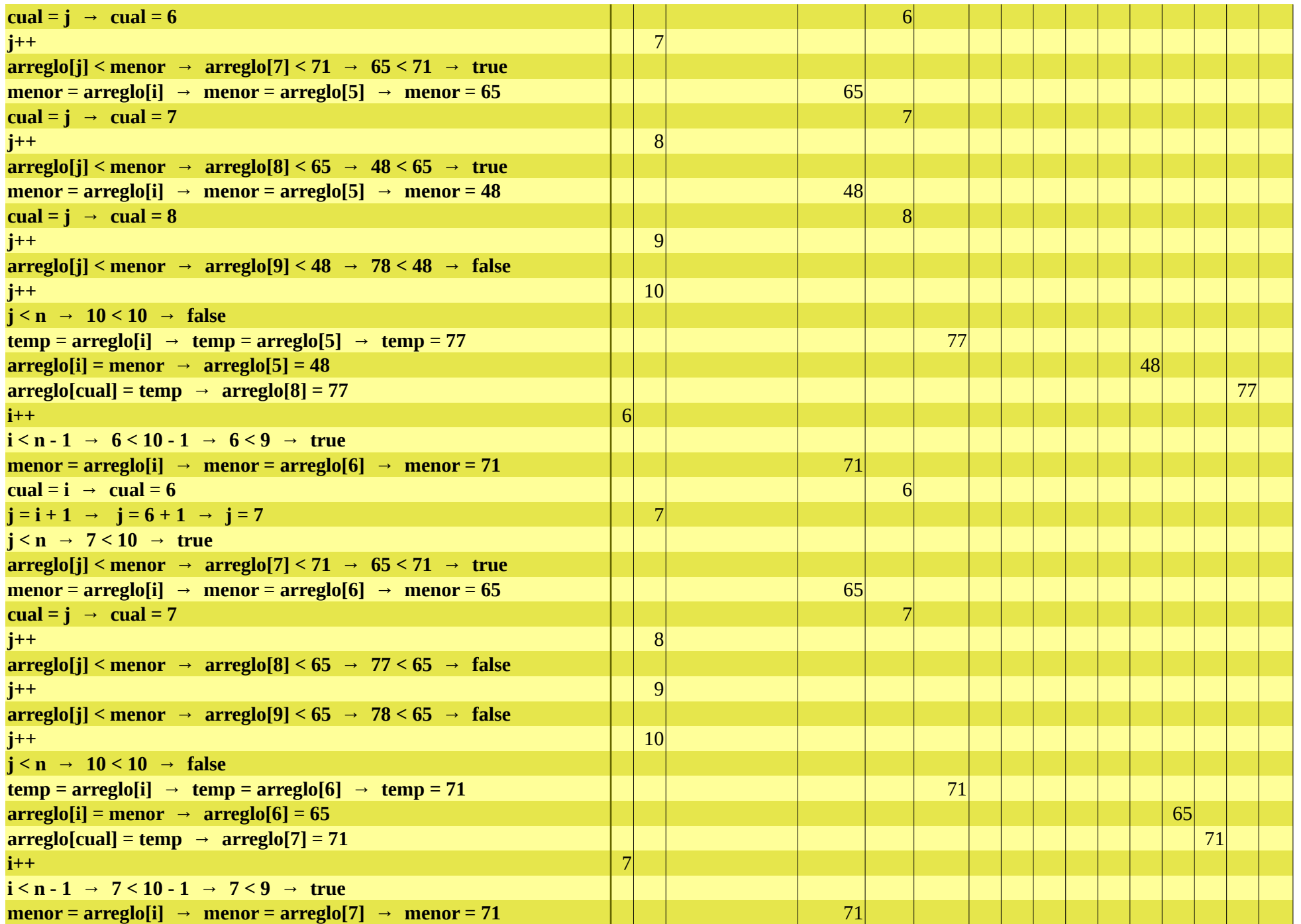

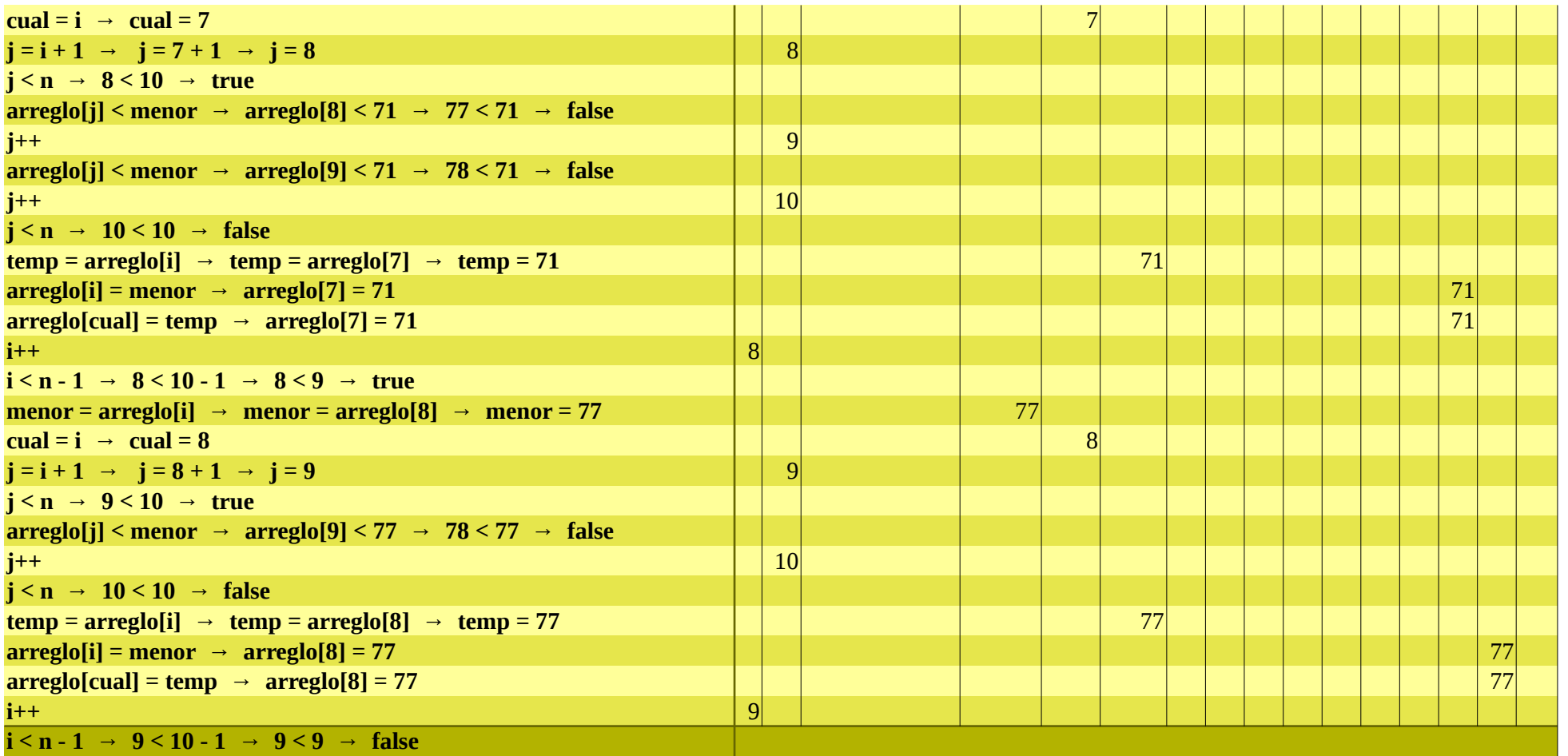